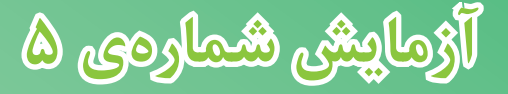

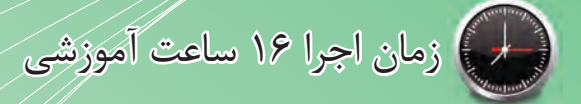

**تقویت کننده های سیگنال کوچک**

**هدف کلی آزمایش**

**آموزش عملی تقویت کننده های سیگنال کوچک با زبان ساده**

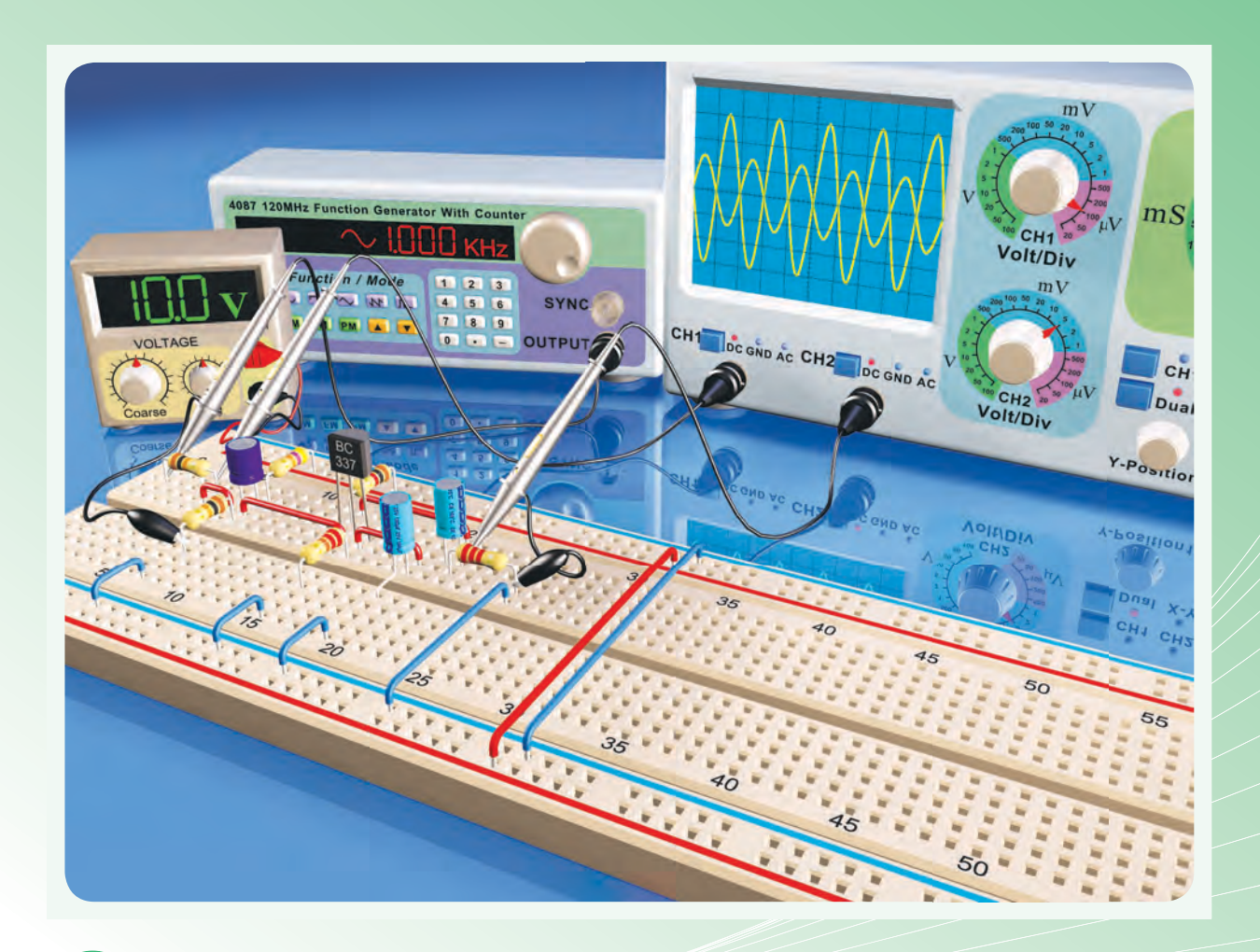

هدفهای رفتاری یس از پایان این آزمایش از فراگیرنده انتظار می رودکه:

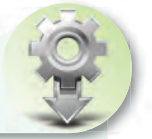

كند. ۱۱-اثــر تغییرات دامنه و فرکانس ســیگنال ورودی را برکار تقويت كننده مشاهده كند. ١٢- مدار تقويت كننده كلكتور مشترك را ببندد. ۱۳- نقطهی کار ترانزیستور را اندازه گیری کند. ۱۴- بهـرهي جريان، امپدانــس ورودي و امپدانس خروجي تقویت کننده را اندازه بگیرد. ۱۵- مدار جداکنندهی فاز ترانزیستوری را ببندد. ۱۶- شــکل موجهــای خروجــی (پایههای کلکتــور و امیتر ترانزیستور) را ترسیم نماید. ۱۷- کلیهی آزمایشها را با نرمافزار شبیهسازی کند. ۱۸- اهداف تعیین شــده در حیطهی عاطفی که در آزمایش (١) آمده است ,ا اجراکند. ۱۹- گزارش کار مستند و دقیق بنویسد. ۲۰- به سؤالهای الگوی پرسش پاسخ دهد.

۱- به سؤالهای نظری کارگاهی آزمایش شمارهی (۴) پاسخ دهد. ٢- مدار تقویت کننده امیتر مشترک را ببندد. ۳- نقطه کار ترانزیستور را اندازه بگیرد. ۴- مشـخصات تقويت كننده (بهرهي ولتاژ، اميدانس ورودي، امیدانس خروجی و بهرهی جریان) را اندازه بگیرد. ۵– اثــر خازن بای پاس امیتر را بر کار تقویت کننده مشــاهده كند. ۶- اثــر تغییــرات دامنه و فرکانس ســیگنال ورودی را برکار تقويت كننده مشاهده كند. ۷- مدار تقویتکنندهی بیس مشترک را ببندد. ۸- نقطهی کار ترانزیستور را اندازهگیری کند. ۹- مشـخصات تقويت كننده (بهرهى ولتـاژ، بهرهى جريان، امیدانس ورودی و امیدانس خروجی) را اندازه بگیرد. ۱۰- اثر خازن بای پاس بیس را بر کار تقوی*ت کن*نده مشــاهده

#### 1-۵- اطلاعات اوليه

١-١-۵- انسواع تقويتكنندههـا از نظر تقويت سىگنال

یکهی از کاربردهای ترانزیستور در مدارهای تقویتکننده اسـت. تقویتکنندههای ترانزیستوری قادر به تقويت ولتاژ، جريان و توان سيگنال مورد نظر هستند.با توجــه به ميــزان تقويت كنندگي، تقويــت كنندهها را به دو دستەي عمدە تقسیم مىكنند.

> - تقویت کنندههای سیگنال کوچک - تقویت کنندههای سیگنال بزرگ

در ايــن قســمت بــه بحــث روى تقويت كنندههاى سیگنال کوچک با زبان ساده میپردازیم.

## ۲–۱–۵– انواع تقویتکنندههای ترانزیستوری از نظر آرایش

تقويت کنندههــاي ســيگنال کوچــک در ســه نوع امیتــر مشــترک (CE)، کلکتــور مشــترک(CC) و بیس مشتر ک(CB) ساخته می شوند.

در صورتــی که پایه امیتر از نظر ســیگنال AC بین ورودی و خروجی مدار مشترک باشد، مدار را امیتر مشترک یــا CE میiامند. چنانچه پایــهی کلکتور از نظر AC بین ورودی و خروجی مشترک باشد، مدار کلکتور مشترک است.  $AC$  در صورتـــی که پایه بیس بین ورودی و خروجی از نظر مشترک باشد، مدار را بیس مشترک مینامند.

۲-۵- نکات ایمنی ۱–۲–۵– کلیـــهی نــکات ایمنـــی ارائــه شــده در

آزمایشهــای قبل را مجدداً مرور کنید و آنها را در مراحل اجرای این آزمایش به کار ببرید.

٢-٢-۵- قبــل از اجــراي آزمايش كليـــهي قطعات به خصوص ترانزیستورها را مورد آزمایسش قرار دهید و از سلامت آنها اطمينان حاصل كنيد.

٣-٢-۵- قبل از شروع آزمایش دستگاهها و تجهیزات را بررســی و آزمایــش کنید تا در خلال اجــرای آزمایش با مشكل مواجه نشويد.

۴–۲–۵– هنگام بســتن مدار روی بردبُرد سعی کنید مدار را به گونهای ببندید که امکان دسترسی به قسمتهای مختلف براي عيبيابي و اجراي آزمايش وجود داشته باشد.

۳-۵- اجـرای آزمایشهـا بـه صـورت نر مافزاری

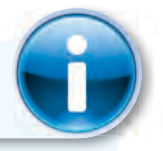

توجه كنىد

یاســخ مواردی که با ستاره مشخص شده است را بایــد در دفترگزارش کار و فعالیتهای آزمایشــگاهی (جلد دوم كتاب كاركاه و آزمايشگاه الكترونيك) درج نمایید.

گزارش کار و فعالیتهای آزمایشگاهی بنویسید. هنرجویان عزیز به مدارهای شبیهسازی شده که توسط معلم نمایش داده میشود توجه نمایند و نحوهی شبیهسازی را فرابگیرند.

۲-۳-۵-با مراجعه به جلد دوم کتاب آزمایشگاه مجازی، ابتدا نرمافزار مولتی سیم را روی کامپیوتر خود نصب کنید، ســپس اقدام به شبیهســازی مدارهای مورد آزمایش بنماييد.

- ۳-۳-۵- نقشـــهی چاپ شـــدهی حداقل یکی از مدارهایی را که شبیهسـازی کردهاید، در کتاب گزارش کار و فعالیتهای آزمایشگاهی و در محل تعیین شده بچسبانید.

-C-۳-۴- مختصــات نقطـــهىكار مدارهــاى شبیهسازی شده را بنویسید. امیتر مشــترک شبیهســازی شــده را در محل تعیین شده بچسبانید. - - +-C- فایلهــای نرمافزاری تهیه شــده را در یک CD ذخیره کنید و تحویل مربی خود دهید. - ۷-۳-۵-۵- مراحــل اجرای شبیهســازی را به طور

۵

خلاصه شرح دهيد.

۸–۳–۵– در شکل ۱–۵ یک نمونه مدار امیتر مشترک که شیبهسازی شده است را مشاهده می کنید.

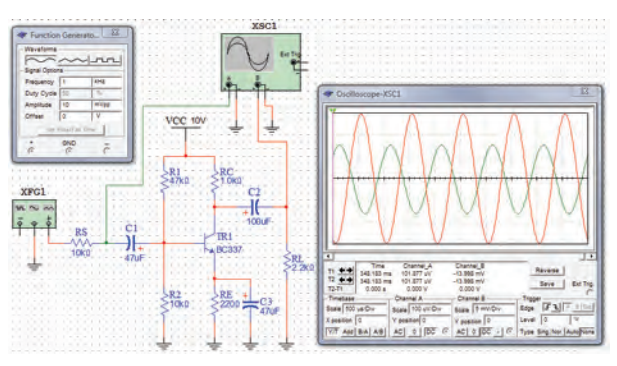

شکل ۱–۵– مدار شبیهسازی شده

۴-۵- قطعات، مواد، ابزار و تجهیزات مورد

نياز

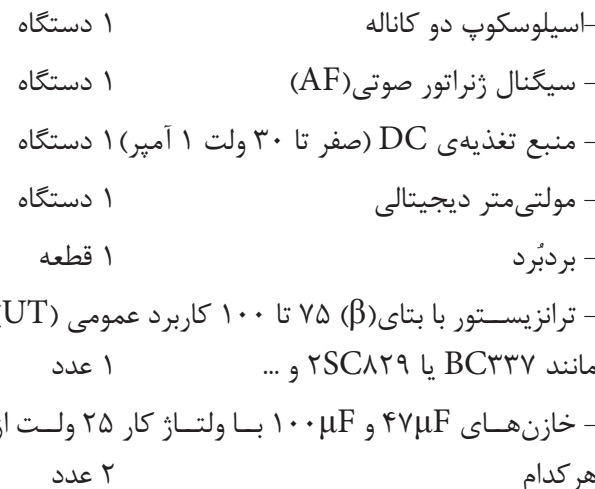

 $\mathsf{Y} \mathsf{K} \Omega$  - مقاومتهای  $\Omega \cdot \mathsf{K} \Omega$  ، ۱۲۰ ،  $\Omega$  ۲/۲ ، ۲/۲ ، ۲/۲ ، و ۱۸۰K $\Omega$  با توان  $\frac{1}{2}$  از هر کدام ۱ عدد  $\kappa$ ۸K $\Omega$  $\frac{1}{2}$  مقاومت ۱۰KΩ با توان W ٢ عدد - پتانسيومتر  $\Omega$ ۱۰ (ترجيحاً خطي) ۱ عدد - تجهیزات، ابزار و مواد مورد نیاز

# ۵-۵- مراحل اجرای آزمایش تقویت کنندهی امیتر مشترک

١-۵-۵- در شـكل ٢-۵ مـدار تقويت كنندهى اميتر مشترک نشان داده شده است.

در این تقویت کننده سـیگنال ورودی به امیتر اعمال می شود و خروجی از کلکتور ترانزیستور گرفته می شود.

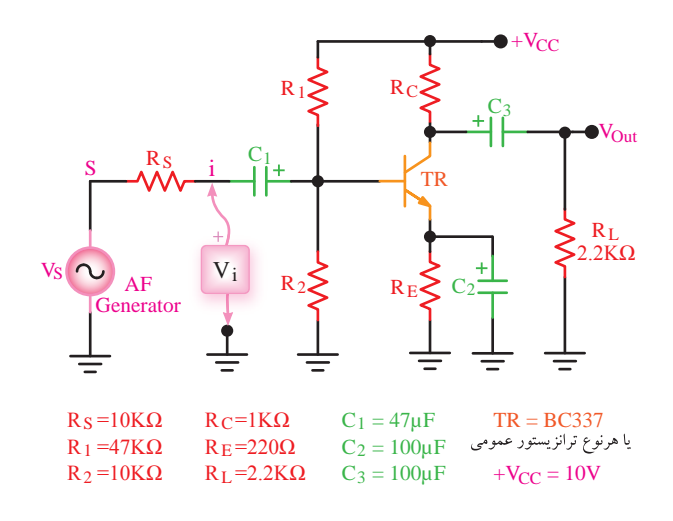

شکل ۲-۵- مدار تقویت کننده ی امیتر مشترک

منبع تغذیلهی V<sub>CC</sub> بهوسلیلهی دو مقاومت تقســيم كنندهي ولتــاژ R1 و R ولتاژ بيس ترانزيســتور را تأمیـــن می $\rm{c}$ ند. مقاومتهای  $\rm{R_{C}}$  و  $\rm{R_{H}}$  مقاومتهای بایاس كلكتور و اميتر ترانزيستور هستند. براي آن كه ولتاژ متناوب روی  $\rm R_E$ افت نکند، دو سر مقاومت  $\rm R_E$  را بهوسیلهی خازن که خازن «بای پاس» نام دارد، برای ولتاژ متناوب اتّصال  $\mathrm{C}_{\mathsf{Y}}$ کوتاه می کنیم.  $C_1$ و  $C_r$  نیز خازنهای کوپلاژ هستند.

در ایــن تقویتکننده، هــدف از آزمایش اندازهگیری

بهرهي ولتاژ، بهرهي جريان، امپدانس ورودي، امپدانس خروجي و اختلاف فاز بين ولتاژ ورودي و ولتاژخروجي است.

٢-۵-۵-مدار شــکل ٢-۵ را روی بردبُرد ببندید. در این مرحله  $\rm R_L$  و سیگنال ژنراتور به مدار اتصال ندارد.

نقطهی کار مدار ( $\rm V_{\rm CE}$ ،  $\rm I_{\rm C}$ ،  $\rm V_{\rm BE}$ را اندازه بگیریدو مقادیر آن را یادداشــت کنید. بایــد تقویتکننده در کلاس A قرار داشــته باشــد؛ یعنی مقدار  $\rm V_{\rm CE}$ حدوداً نصف $\rm V_{\rm CC}$  باشــد (بين ۴ تالا ولت قابل قبول است).

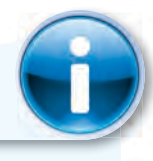

توجه كنيد

در صورتی که تقویتکنندهی شــما در کلاس A قرار ندارد با تغییر مقاومتهای R و  $\,\mathrm{R}_\mathrm{Y}\,$  نقطهی کار را اصلاح كنيد.

۴-۵-۵- سـيگنال ژنراتـور را روى فركانس ۱۰۰۰ هرتز تنظیم کنید و به مدار وصل کنید.

۵-۵-۵- کانسال "یک" اسیلوســکوپ ۱٫ به خروجی مـدار متصل كنيد. در اين حالــت مقاومت بار يعني  $R_L$  در مدار قرار ندارد.

۶-۵-۵- دامنهی سـیگنال ژنراتـور را آنقدر تغییر دهید تا دامنهی سیگنال خروجی روی ۵ $\rm V_{PP}$  تنظیم شود. - - - - - - - - بار دیگر توسـط مولتی متر مشخصات نقطــهى كار مــدار (V<sub>CE</sub>. I<sub>C</sub>. V<sub>BE</sub>) را انــدازه بگيريــد و

مقادیر آن را یادداشت کنید.

مقادیر بهدست آمده را با مقادیر مرحلهی ۳-۵-۵ مقایسه کنید و نتایج را یادداشت کنید.

٨-۵-۵-با استفاده از کانال "یک" اسیلوسکوپ دامنــهي پيــک توپيــک ســيگنال ورودي(V<sub>iPP</sub>) را اندازه بگير يد.

 $A_{\rm V1} = \frac{\rm V_{OPP1}}{\rm V_{\rm max}}$ لا -۵-۵-۹ - با اســتفاده از رابطهی  $-$ ۵-۵-۹

مقدار بهرهی ولتاژ مدار را در حالت بی باری محاســبه کنید، (No Load)  $V_{\text{ONL}}$ را ولتاژ خروجی بدون بار یا  $V_{\text{ONL}}$ می نامند.

-۵-۵-۱۰ -۵-۵ مقاومــت بار  $R_L$  را بــه مدار متصل کنیــد و بهــرهی ولتاژ مدار را در حالت بــارداری از رابطهی  $\rm V_{OPPr}$  محاســبه كنيد. در اين مرحلــه بايد  $\rm A_{_{Vr}}$  =  $\rm \frac{V_{OPPr}}{V_{_{PPr}}}$ را ولتاژ خروجے در حالت بارداری می نامند. آن ا $\rm V_{OPP}$ نشان میدهند. در ضمن قراردادن (Full Load) V با P بار در مدار تأثیر چندانی در  $\rm V_{iPP}$  ندارد.

شده در حالت بارداری و بیباری را با هم مقایسه کنید و در مورد آن توضيح دهيد.

بهوسیلهی اسیلوسکوپ  $I_L$  را از رابطهی  $I_L = \frac{V_{R_L}}{R_{\star}}$  محاسبه كنيد.

-۵-۵-۵-۵- ولتاژ دو سـر  $\rm R_S$  را با اسیلوســکوپ $-$ ۵-۵-۴ اندازه بگیرید و مقدار  $I_i$  را از رابطهی زیر محاسبه کنید:

$$
I_{i} = \frac{V_{R_{S}}}{R_{S}} = \frac{V_{S} - V_{i}}{R_{S}}
$$
  
 
$$
I_{i} = \frac{V_{R_{S}} - V_{i}}{R_{S}}
$$
  
 
$$
I_{i} = \frac{I_{L}}{I_{i}}
$$
  
 
$$
A_{i} = \frac{I_{L}}{I_{i}}
$$

 $\hbox{hfe} \! = \! \frac{\Delta I_C}{\Delta I_C} \, \frac{\Delta I_C}{\Delta I_C} = \frac{I_C}{I_D}$ و  $\frac{\Delta I_C}{\Delta I_C}$ توسط کارخانهی سازنده در شــرایط ٌمعین تعریفٌ میشود. حال اگر به ترانزیســتوری که در شــرایط DC بایاس شده است، سیگنالی AC اعمال کنیم و در خروجی آن باری (مثلاً بلندگو) قرار دهیم، این حالت را حالت AC ترانزیستور مینامیم. در این شرایط بهرهی جریان مدار از نسبت جریان عبوري از بار ( $\mathrm{I}_\mathrm{L}$ ) به جريان ورودي مدار ( $\mathrm{I}_\mathrm{i}$ ) بهدست مي آيد که آن را با A<sub>I</sub> نمایش میدهند. با توجه به اینکه  $\mathrm{I}_\mathrm{L}$  با تغییر

بار تغییر می کند، مقدار A<sub>I</sub> نیز با تغییر بار تغییر می نماید. بنابراین باید در اندازهگیریها و محاســبات، مقدار  $\beta_{\rm DC}$  یا hfe را از A<sub>I</sub> تميــز دهيــم و توجه كنيــم كه  $\beta_{\rm DC}$  و hfe  $A_I$  کاملاً متفاوت با  $A_I$  است.

-۵-۵-۵-۵-۰ با اندازهگیری مقادیر  $\rm V_i$  و  $\rm I_i$  مقاومت ورودی تقویت *ک*ننده را با استفاده از رابطهی  $\mathrm{R_i} = \frac{\mathrm{V_i}}{\mathrm{I}}$  اندازه بگيريد.

م 1۶–۵–۵– با اندازهگیری ولتاژ خروجی بدون بار و نیز ولتاژ خروجی با بار  $\rm (V_{OFL})$  و با استفاده از  $\rm (V_{ONL})$ فرمول زير مقاومت خروجي تقويت كننده را محاسبه كنيد.

$$
R_{\rm O} = \frac{V_{\rm ONL} - V_{\rm OFL}}{V_{\rm OFL}} \times R_{\rm L}
$$

۵-۲-۵-۵- بــه جای مقاومت  $R_L$ طبق شــکل ۳-۵ $-$ ۵-۵-۲ یک پتانسیومتر ۱۰ $\mathrm{K}\Omega$  قرار دهید.

1۸–۵–۵– مقدار پتانســيومتر را تغيير دهيد تا ولتاژ خروجي بــه اندازەى نصــف ولتاژ در حالــت بىبارى يعنى 

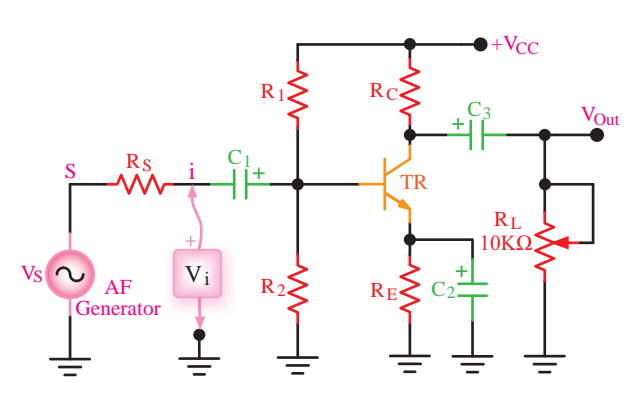

 $\mathbf{R}_{\text{L}}$  شکل ۳-۵- قرار دادن پتانسیومتر به جای

- - - - - - - - - مقاومت يتانســيومتر , ا بدون اين *كه* تغيير دهيــد اندازه بگيريــد. اين مقاومت برابــر با مقاومت خروجي تقويت كننده است. چرا؟ شرح دهيد.

در مرحلهی ۱۹-۵-۵ را با مقدار مقاومت خروجی بهدســت آمـده در مرحلهی ۱۶-۵-۵ مقایسـه کنیـد و دربارهی آن توضيح دهيد.

۲۱-۵-۵-۵-اسیلوســکوپ ۱٫ وی حالت دو کاناله قرار دهیــد و CH۱ را بــه ورودی و CH۲ را به خروجی متصل کنید. در این حالت  $R_L$  در مدار قرار دارد.

٢٢-۵-۵- اسیلوسکوپ را بهگونهای تنظیم کنید که حدوداً دو سیکل کامل روی صفحه ظاهر شود.

مقیاس مناسب و در نظر گرفتن اختلاف فاز در نمودار ٥-۵ ترسیم کنید.

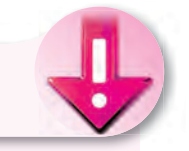

### نکتهی مهم

هنگام مشــاهدهى شــكل موج خروجى و ورودى دقت کنید تا اسیلوسکوپ روی CH Invert نباشد. زیرا اگر روی این تنظیم قرار گیرد اختلاف فاز را نشان نمے ٖدھد.

- - - - - - - - - - مقــدار زاويهي اختلاف فاز را با توجه به شــکل موج ترسیم شــده در مرحلهی ۲۳-۵-۵ محاسبه

۲۵−۵−۵− در شــکل ۲−۵ در حالتی که مقاومت بار به خروجی اتصال دارد، خازن بایپاس H۲۸ کیلو اُهم) به خروجی اتصال دارد ا جدا کنید. $C_{\mathsf{Y}}$ 

-4-۵-۵-۵-۰ با استفاده از اسیلوسکوپ دو کاناله، مقدار  $\rm A_{\rm vr}$  مدار را درحالتی که خازن بایپاس در مدار قرار ندارد اندازه بگیرید.

-۵-۵-۵-۵ مقدار  $A_{\rm V}$ بهدســت آمده در حالتي $-$ ۵-۵-۲۷ که خازن بای پاس در مدار قرار ندارد را با  $A_{\rm V}$  مقایســه کنید و در مورد آن توضیح دهید.

-۵-۵-۵-۵-۵- نتایج بهدست آمده را در جدول ۵-۵ یادداشت کنید و دربارهی آنها توضیح دهید.

٢٩-۵-۵- خــازن باي پــاس را دوبــاره در مدار قرار

افزایش دهید و اثر آن را روی شـكل موج خروجی مشاهده کنید و دربارهی آن توضیح دهید.

دهيد.

-۵-۵-۲۱-۵- فركانسس را مجـدداً روى KHz\ بگذاریـد و دامنهی ورودی را افزایـش دهید. اثر آن را روی شــکل موج خروجي مشــاهده کنيد و در مورد آن توضيح دهىد.

تقویتکنندهی بیس مشترک

٣٢-۵-۵- در شــكل ۴-۵ مدار تقويت كنندهى بيس مشترک را ملاحظه می کنید.

در ايــن تقويت كننــده ســيگنال ورودي را به اميتر میدهیم و سـیگنال تقویتشـده را از کلکتور ترانزیسـتور دریافت میکنیم. خــازن  $\rm C_1$  پایهی بیس را از نظر AC به زمین بایپاس میکند. در این آزمایش هدف کلی بررســی بهـرەي ولتــاژ، بهرەي جريــان، مقاومــت ورودي، مقاومت خروجــي و اختلاف فــاز در تقويت كنندهي بيس مشــتر ک است.

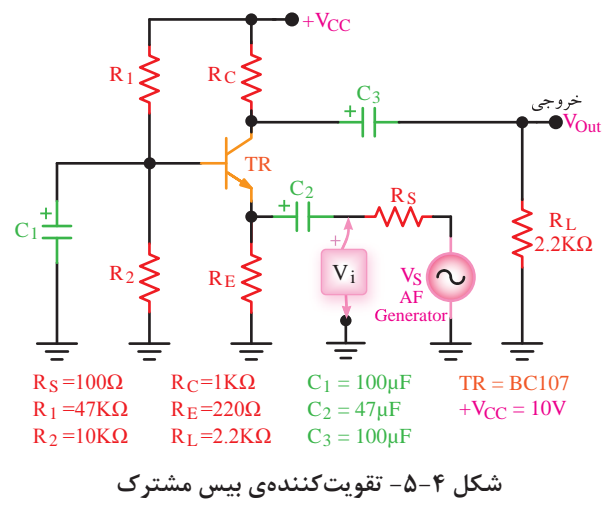

و نقطهی کار DC آن را اندازه بگیرید. شــکل مدار را رســم كنىد

۳۴-۵-۵-۵ سـیگنال ژنراتور را روی فرکانس ۱۰۰۰ هرتز تنظيم نماييد.

۳۵-۵-۵- اسیلوســکوپ را به خروجــی مدار وصل كنيــد (در ايــن حالت باري به مدار وصل نيســت). دامنهي ســيگنال ورودي را آنقدر تغيير دهيد تا دامنهي ســيگنال خروجي روي ۵ $\rm V_{PP}$  تنظيم شود.

- ۵-۵-۳۶-۵-۵- دامنهی سیگنال ورودی و خروجی را اندازه بگیرید( $\rm V_{1PP}$ و  $\rm V_{1PP}$ ) و یادداشت کنید.

 $A_{\rm V_1} = \frac{\rm V_{\rm OPP1}}{\rm V_{\rm ion}}$ با اســتفاده از رابطهی  $-$ ۵-۵-۳۷ مقدار بهرهى ولتاژ را محاسبه كنيد.

-۵-۵-۵-۵ مقاومت بار R<sub>I</sub> $=$ ۲/۲K $\Omega$  را به خروجی -۵-۵-۴۸ مدار وصل كنيد.

در حالــت بارداري (V<sub>OFL</sub>) مقدار بهرهي ولتاژ را محاســبه

-۵-۵-۴۰ م -۵-۵- ولتاژ دو سر بار  $\rm R_L$  را اندازه بگیرید و $\rm \sim$ مقدار جریان عبوری از R<sub>I</sub> را محاسبه کنید.

-۵-۵-۵-۵- ولتــاژ  $\rm V_S$  و  $\rm V_{i}$  را انــدازه بگیریــد و  $V_{RS} = V_S - V_i$  مقــدار ولتــاژ دو ســر  $R_S$  را از رابطــهى محاسىه كنىد.

-۵-۵-۴۲ ه–۵-۰ با استفاده از مقادیر  $\rm V_{RS}$  و  $\rm R_S$  مقدار $\sim$ جریان ورودی ( $I_i$ ) را از رابطهی  $I_i = \frac{V_{RS}}{R_S}$  محاسبه کنید. مقدار A<sub>I</sub> =  $\frac{I_L}{I}$  استفاده از رابطهی $A_I = \frac{I_L}{I}$  مقدار –۵-۵-۴۳ بهرهی جریان را محاسبه کنید.

-۵-۵-۴۴-۵-۵ بسا استفاده از مقادیـر اندازهگیری شــدەي  $\rm V_i$  و  $\rm I_i$  مقدار مقاومت ورودى تقويت كنندەي بيس مشترک را محاسبه کنید.

- - - - - - - - - - - با اندازهگیری ولتاژ خروجی در حالت به دون بار و ولتـاژ خروجی در حالت با بار، و با اسـتفاده از فرمول زیر مقاومت خروجی تقویتکننده را محاسبه کنید.

$$
R_{\rm O} = \frac{V_{\rm ONL} - V_{\rm OFL}}{V_{\rm OFL}} \times R_{\rm L}
$$

۴۶-۵-۵- بهجـای مقاومـت بــار ۲/۲ کیلواهمــی یــک پتانســیومتر ۱۰ کیلواهمی قرار دهید (پایهی وســط پتانسیومتر و یکی دیگر از پایهها به مدار وصل میشود). ۴۷-۵-۵- یتانســیومتر را بهگونهای تنظیم کنید که ولتاژ دو سر آن برابر با  $\frac{\rm V_{ONL}}{\rm v}$  شود.

-۵-۵-۴۸-۵- پتانسـيومتر را از مـدار جدا كنيد و بدون آن که آن را تغییر دهید، مقاومت متصل شده به جای بار را اندازه بگیرید. این مقاومت همـان مقاومت خروجی تقویت کننده است. دربارهی آن توضیح دهید.

خروجی و ورودی را با مقیاس مناسب در نمودار ۲-۵ رسم كنيد؛ سپس اختلاف فاز بين موج خروجي و ورودي را اندازه بگیرید (در این حالت مقاومت بار در مدار قرار دارد).

-۵-۵-۵-۵- نتايج بهدست آمده را در جدول ۲-۵ یادداشت کنید و در مورد آن توضیح دهید.

تقویت *ک*نندەی کلکتور مشترک

كلكتور مشترك نشان داده شده است.

در این تقویتکننده ســیگنال ورودی به دیود بیس کلکتور اعمال میگردد و سـیگنال خروجی از امیتر کلکتور دریافت میشود؛ یعنی، پایهی کلکتور بین ورودی و خروجی مشــترک اســت، از اینرو به ایــن تقویتکننــده «کلکتور

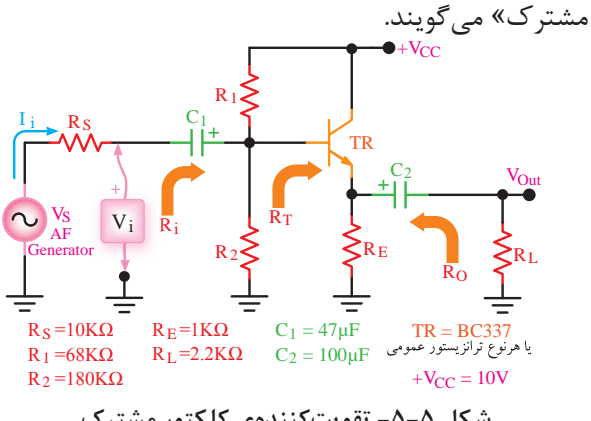

شكل ۵-۵- تقويتكنندەي كلكتور مشترک

توجه داشــته باشــيد كه منبع تغذيهى DC از نظر ولتــاژ متناوب اتِّصال كوتاه اســت؛ در نتيجه، كلكتور از نظر ولتاژ متنـــاوب به زمین وصل میشــود. مقاومتهای R۱ و R۲ تقســيم كنندهي ولتاژ هســتند و ولتاژ بيــس را تأمين مے کنند.

در ایسن آزمایش هدف کلی به دستآوردن بهرهی ولتــاژ، بهرهي جريان، مقاومــت ورودي، مقاومت خروجي و اختلاف فاز تقويت كنندهى كلكتور مشــترك اســت. شكل مدار کلکتور مشترک را در کتاب گزارش کار رسم کنید.

و نقطهی کار آن را اندازه بگیرید.

۵-۵-۵- سیگنال ژنراتور را روی فرکانیس ۱۰۰۰هرتز تنظیم نمایید.

۵-۵-۵-۵- اسیلوســکوپ را به خروجــی مدار وصل كنيد (در ايــن حالت باري به مدار وصل نيســت)، دامنهي سـيگنال ورودي را آنقدر تغيير دهيد تا دامنهي سـيگنال خروجي روي ۵ $\rm V_{PP}$  تنظيم شود.

ه هـ۵-۵-۵- دامنه یسیگنال ورودی تقویت کننده را انــدازه بگیرید( $\rm V_{iPP}$ )، و بهرهی ولتــاژ مدار را از رابطهی محاسبه کنید.  $A_{\rm V} = \frac{{\rm V_{OPP}}}{\rm V_{iPP}}$ -۵-۵-۵-۵ مقاومت بار RL<sup>=۲/۲</sup>KΩ را به خروجی $-$ ۵-۵-۵۶ مدار وصل نمایید.

ه ۵-۵-۵-۵- با اندازهگیری ولتاژ دو ســر بار، مقدار دا از رابطهی  $I_L = \frac{V_{R}}{R}$  محاسبه کنید.  $I_L$ -۵-۵۸-۵-۰ ولتــاژ دو ســر  $\rm R_S$  را انــدازه بگیرید $\sim$ ۰۵۸-سپس مقدار  $I_i$  را از رابطهی $\displaystyle I_i = \frac{V_{RS}}{R_{\odot}}$  محاسبه کنید. هـ-۵-۵-۰- بــا اســتّفاده از رابطهى  $A_{\rm I} = \frac{\rm I_L}{\rm r}$  و مقادیــر اندازهگیری شــدهی I<sub>L و i</sub>I مقدار بهرهی جریان را انداز ه بگیرید.

-۵-۵-۵-۵-۰ بــا اندازهگیــری V<sub>i</sub> و جریان ورودی

$$
R_i = \frac{V_i}{I_i}
$$
 مقاومت ورودی تقویت کننـده را از رابطـەی  $\bar{I}_i$ 

- - - - - - - - - - با اندازهگیری ولتاژ خروجی بدون بار و نيز ولتاژ خروجي با بار، و با استفاده از فرمول زير، مقاومت خروجي تقويت كننده را محاسبه كنيد:

$$
R_{\rm O} = \frac{V_{\rm ONL} - V_{\rm OFL}}{V_{\rm OFL}} \times R_{\rm L}
$$

ورودی و خروجــی را در نمــودار ۳-۵ رســم کنید، ســپس اختلاف فاز بين موج خروجي و ورودي (φ) را اندازه بگيريد. در این حالت مقاومت بار در مدار قرار دارد. دربارهي مقدار اختلاف فاز ايجاد شده بحث كنيد. در جدول ٣-۵ بنويسيد و در مورد آن بحث كنيد.  $R_0$ ،  $R_i$ ،  $A_i$ ،  $A_V$  حقادیر کمیتهای  $-\Delta-\beta$ ۴ و φ را برای تقویت کنندههای امیتر مشترک، بیس مشترک و کلکتور مشترک در جدول ۴-۵ خلاصه کنید و آنها را با هم مقايسه نماييد و توضيح دهيد. -۵-۵-۵-۵-۵- مــدار جداكنندهي فاز شــكل ۶-۵ را روی بردبُرد ببندید. مدار را در دفتر گزارش کار رسم کنید.

-۵-۵-۶۶-۵-۵- نقطهی کار DC مدار را اندازه بگیرید و از صحت کار مدار اطمینان حاصل کنید.

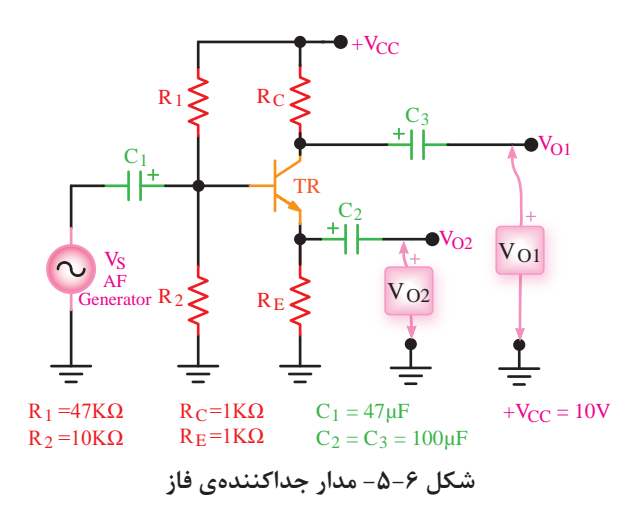

۶۷–۵-۵–۵ ســیگنال ژنراتور AF را روی ۱۰۰۰هرتز قرار دهيد.

-۵-۵-۵-۵ اسیلوسـکوپ را بــه خروجی  $V_{\Omega}$ وصل $-$ ۵-۵-۶۸ کنید و دامنهی سیگنال ژنراتور AF را در حدی تغییر دهید که در خروجي ۳ $\rm V_{PP}$  ظاهر شود.

- ۵-۵-۵-۵-۵- کانال دیگر اسیلوسکوپ را به خروجی وصل کنید و شکل موج خروجیهای  $\rm V_{O_2}$ و  $\rm V_{O_Y}$ را  $\rm V_{O_Y}$ با مقیاس مناسب و فاز صحیح و دو رنگ مختلف در نمودار ۰۴-۵ ٫ سم کنید.

 $V_{\rm O}, V_{\rm O}$ ه-۵-۵-۰ شــکل مــوج خروجیهــای ۷۰ $\sim$ ۶ را از نظــر دامنه و فاز با هم مقایســه کنید.آیا دامنه و  $\rm V_{O_7}$ فاز هر دو یکسان است؟ شرح دهید.

جداکنندهی فاز است؟ شرح دهید.

- - - ^ - نتايج آزمايش

آن چــه را کــه در این آزمایش اجــرا کردهاید بهطور خلاصه جمع بندي كنيد.

الگوی پرسش

### - ۵-۷– الگوی پرسش

 $C_7$  -۵-۰۷ - در شــکل ۲-۵ در صورتی که خازن  $C_7$  از مدار خارج شــود چه تغییری در بهرهی ولتاژ پیش میآید؟ چرا؟ شرح دهيد.

۲-۷-۵- کاربــرد تقویتکنندهی امیتر مشــترک را شرح دهيد.

-۵-۲-۵ فرمول محاسبهی  $\rm R_{O}$  را ثابت کنید.

-۵-۲-۵ در محاســبهی ${\rm R}_{\rm O}$  چرا وقتی ولتاژ دو سر $-$ ۵-۲-پتانسیومتر نصف مقدار  $\rm V_{ONL}$  میشود، مقاومت پتانسیومتر همان  $\rm R_{\Omega}$  است؟ اثبات كنيد.

۵-۷-۵- بــا توجــه بــه جــدول ۴-۵ هــر يــک از تقويت کنندههــاي  $\rm{CB}$  ، $\rm{CE}$ و  $\rm{CC}$ چه کاربردي مي توانند داشته باشند؟

۶–۷–۵– در مدار جداکنندهی فاز شــکل ۶–۵ به چه  $V_{\Omega}$ دليل دامنهي ولتاژها در خروجي هاي  $V_{\Omega}$  و  $V_{\Omega}$  يكسان ولي فاز آنها مخالف است؟

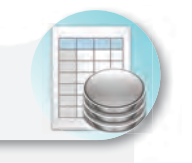

ا*ر*زش یابی

پس از انجام آزمایش و کامل کردن دفتر گزارش کار نتیجـهی ارزش یابی را مورد مطالعه قرار دهید و نقاط ضعف خود را بر طرف نمایید.

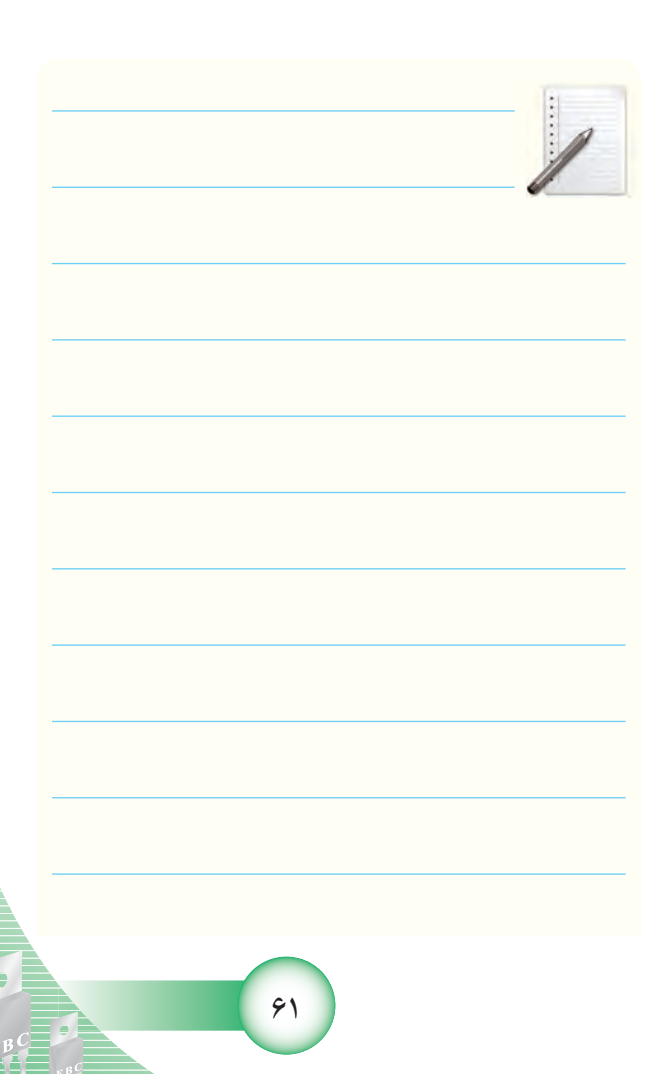